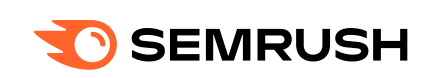

#### Variables

#### if-else statement

#### Functions

#### Strings

# Events

# Numbers & Math

# Date objects

# Loops

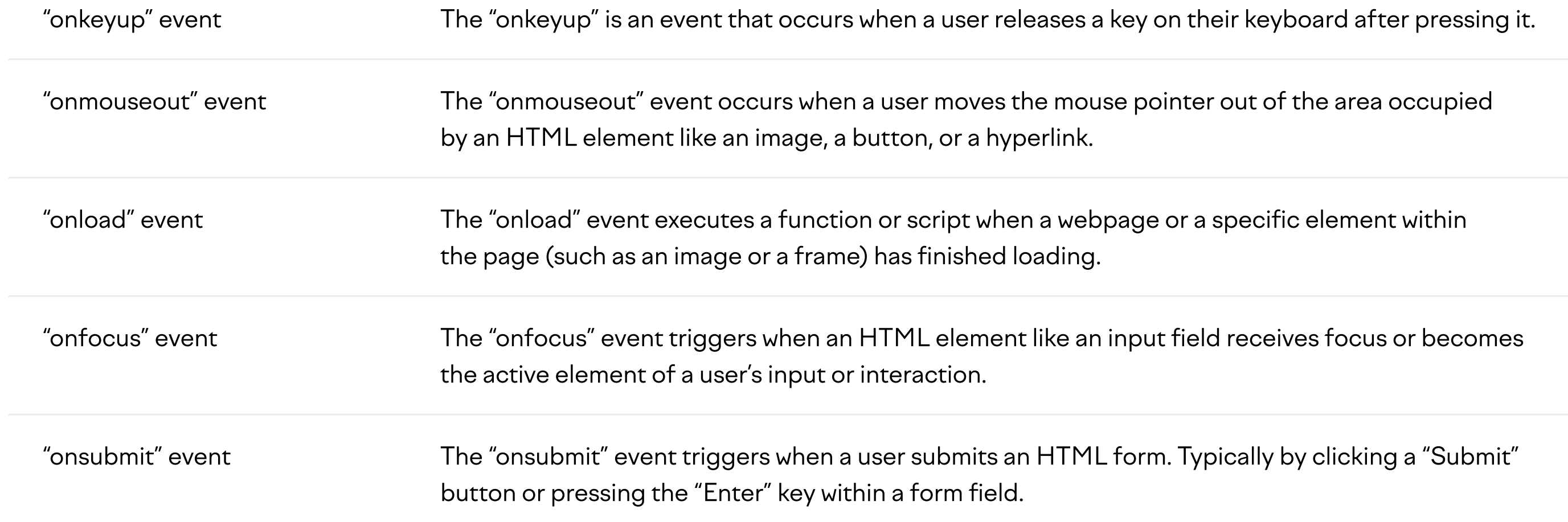

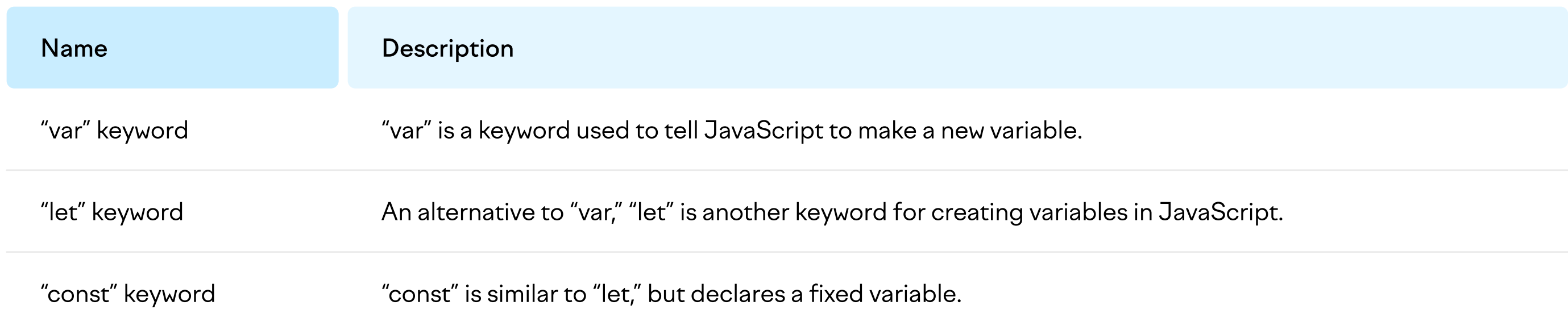

#### **Operators**

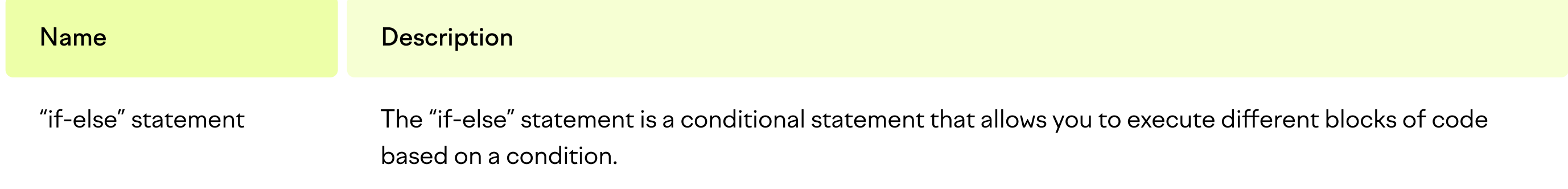

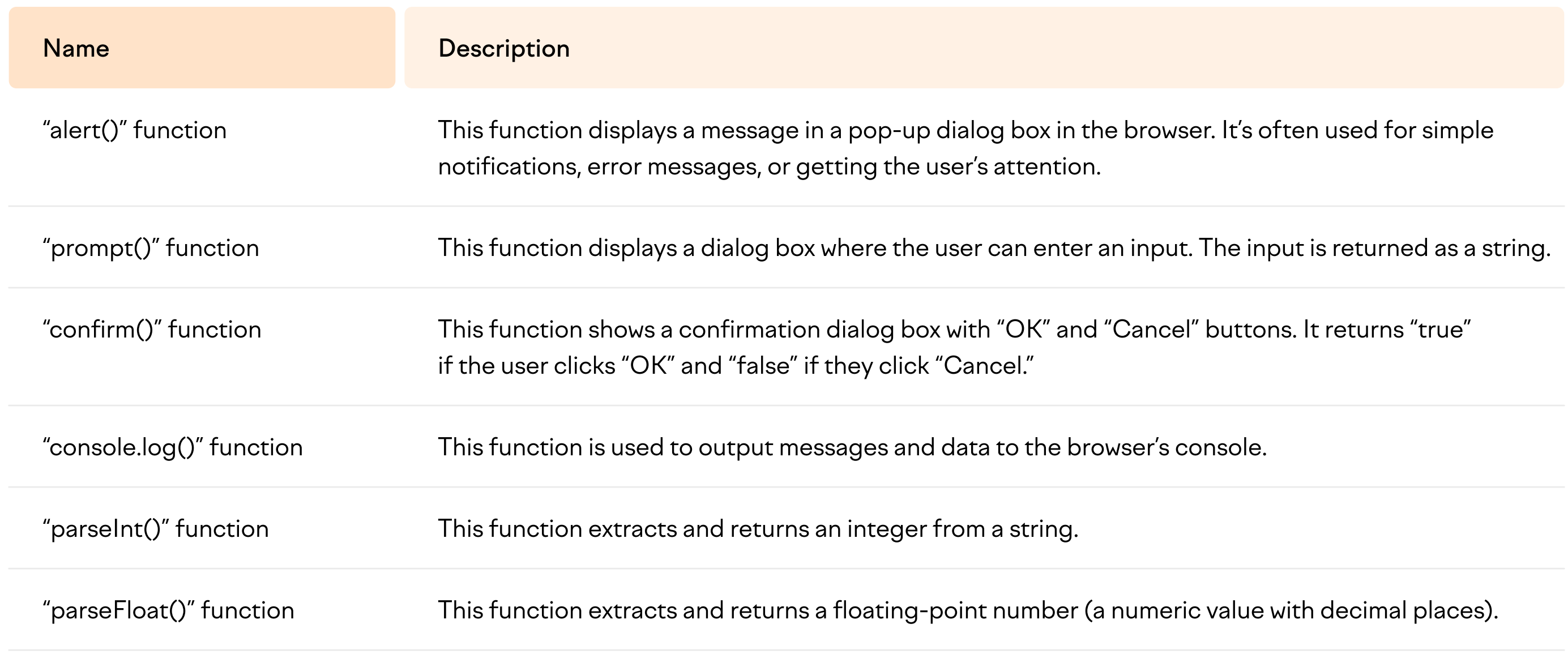

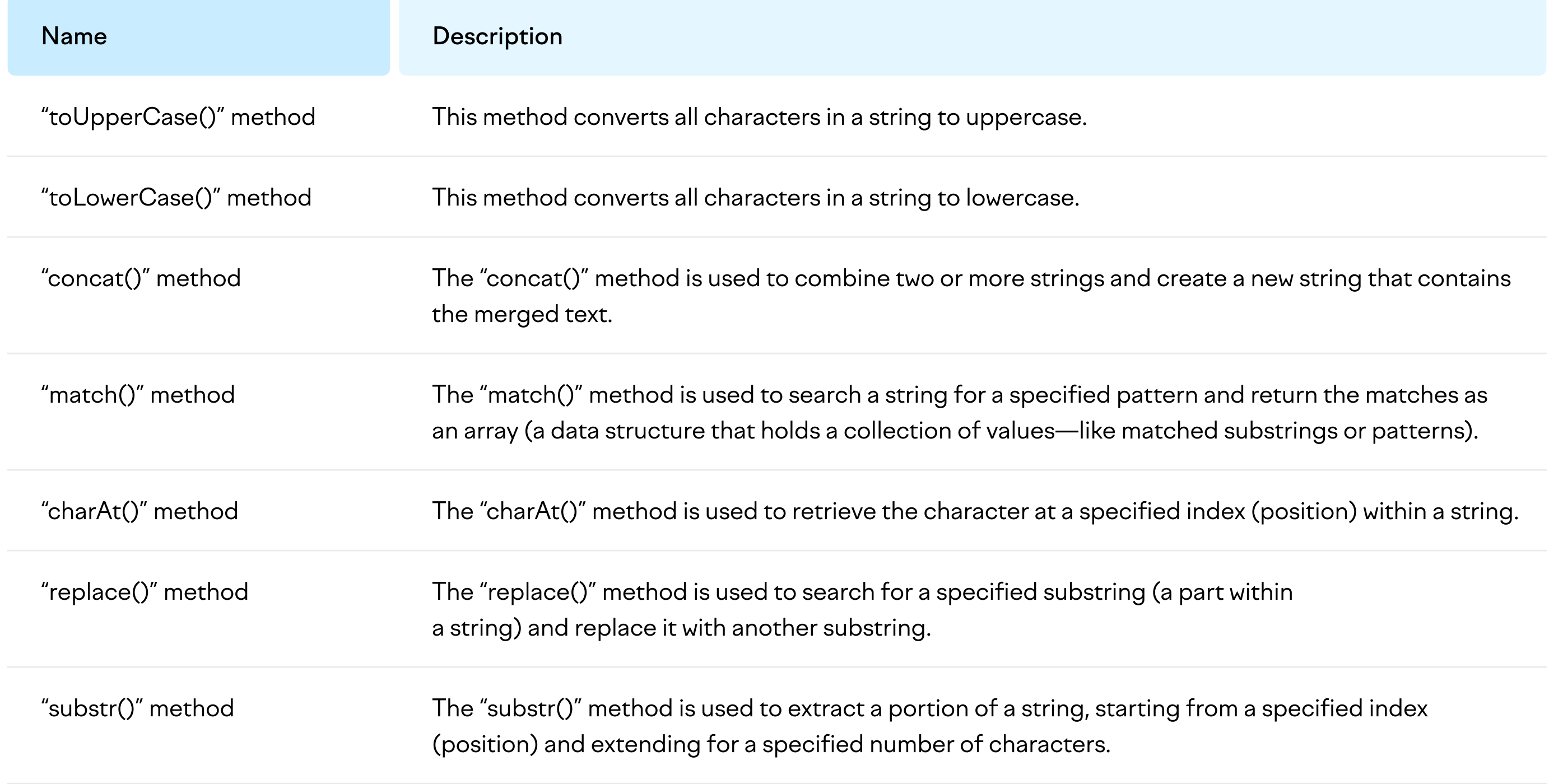

![](_page_0_Picture_744.jpeg)

![](_page_0_Picture_745.jpeg)

![](_page_0_Picture_746.jpeg)

![](_page_0_Picture_747.jpeg)

![](_page_0_Picture_748.jpeg)

![](_page_0_Picture_749.jpeg)

![](_page_0_Picture_750.jpeg)

![](_page_0_Picture_751.jpeg)

# JavaScript Cheat Sheet